## **2024** ! )

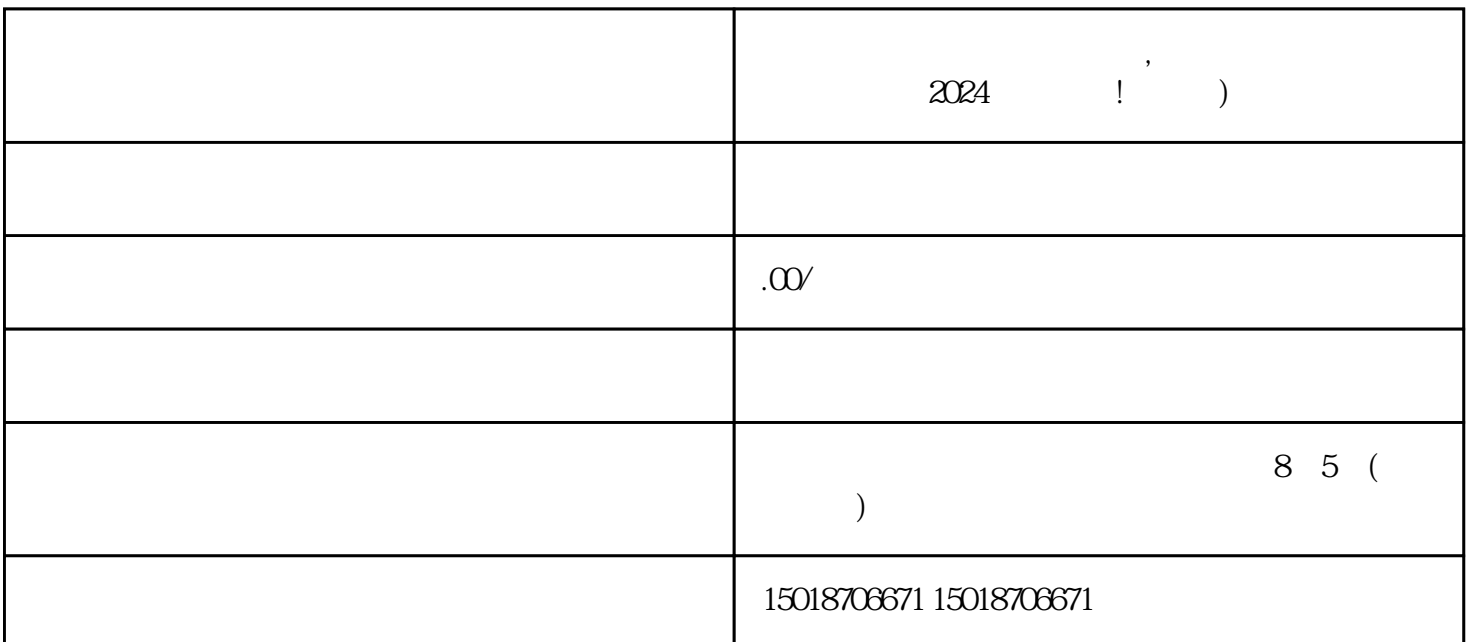

**如何在抖店小店售卖二手品,抖店小店二手品类目怎么开通**

 $\chi$  2024

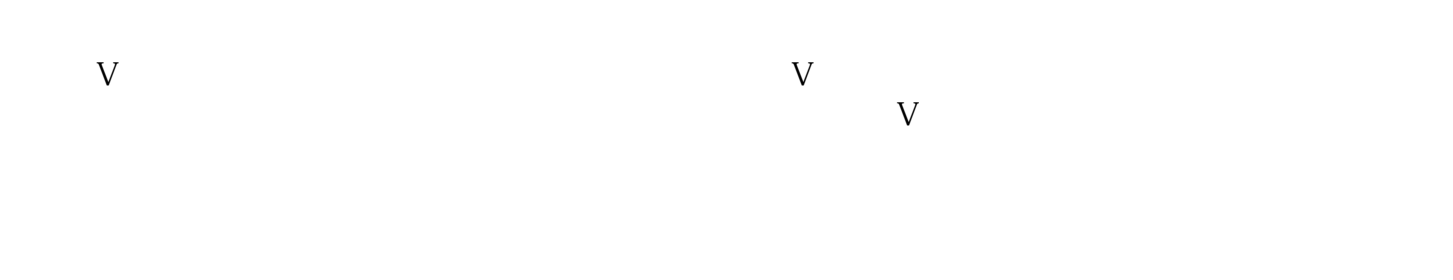

在抖音平台上搜索"抖店小店",点击进入。 点击"立即入驻",开始申请入驻抖店小店。  $\frac{d}{dt}$ ,  $\frac{d}{dt}$  $\frac{d}{dt}$ ,  $\frac{d}{dt}$ 

 $\frac{1}{2}$  , and  $\frac{1}{2}$  , and  $\frac{1}{2}$  , and  $\frac{1}{2}$  , and  $\frac{1}{2}$  , and  $\frac{1}{2}$  , and  $\frac{1}{2}$  , and  $\frac{1}{2}$  , and  $\frac{1}{2}$  , and  $\frac{1}{2}$  , and  $\frac{1}{2}$  , and  $\frac{1}{2}$  , and  $\frac{1}{2}$  , and  $\frac{1}{2}$  , a

 $\alpha$  , and  $\alpha$  , and  $\alpha$  , and  $\alpha$  , and  $\alpha$ 

 $\frac{a}{a}$  , and  $\frac{a}{a}$ 

2024 1.  $\blacksquare$ 

 $2.$  $3.$ 

 $V$  and  $V$  and  $V$  are set of  $\mathbb{Z}$  and  $\mathbb{Z}$  and  $\mathbb{Z}$  are  $\mathbb{Z}$  and  $\mathbb{Z}$  and  $\mathbb{Z}$  are  $\mathbb{Z}$  and  $\mathbb{Z}$  are  $\mathbb{Z}$  and  $\mathbb{Z}$  are  $\mathbb{Z}$  and  $\mathbb{Z}$  are  $\mathbb{Z}$  and  $\mathbb{Z}$  are  $\mathbb{Z}$ 

认证标识:抖音蓝V的标识是一个蓝色的V字图标,出现在用户头像右上角。这个标识可以提升用户的信  $V$ 

 $V$